# **Plus**

**Chander Dhawan**

 *Personality Plus* Florence Littauer,1992-07-01 A revealing personality profile self-test and Littauer's insightful advice help readers better understand themselves and others. A bestseller.

 **Prostho Plus** Piers Anthony,1986-06-15 What's keeping you from your grand tour of the universe? Are you afraid of being caught out in the vastness of space with a painful cavity and no one capable of fixing it? Well fear not- the galaxy is simply teeming with dentists! For Dr. Dillingham, dentist of Earth, it was the shock of his life--captured by aliens, forced to fix a strange cavity in an even stranger mouth; then whisked off to deep space. But luckily for the good dentist, Dillingham discovered that he liked zooming about the galaxy, solving unprecedented problems and making new and decidedly different acquaintances. And when he was offered the chance to apply to the Galactic University of Dentistry as Earth's first (and only) applicant, Dillingham had a choice to make: go back to his safe little world of bored housewives and miles of braces, or make a mark for mankind among the teeth of the stars. It was really no choice at all.

 *The Plus* Greg Gutfeld,2020-07-28 NEW YORK TIMES BESTSELLER Greg Gutfeld wants to be your new guru, and he hates himself for it. Before Greg Gutfeld was a Fox News star and a New York Times bestselling author, he was a selfhelp writer for health magazines who had no idea what he was talking about. But now, after years of experience, he finally feels qualified to guide

people on the journey of life—call this book punishment for his sins, and a huge reward for you! In The Plus, Greg teaches you how to brainwash yourself into better behavior, retaining the pluses in your life and eliminating the minuses. His approach to self-help is simple, and perfect for cynics; it's not about positive thinking in the short term, it's about positive being in the long term. With tough love and more than a little political incorrectness, he delivers sage wisdom such as: -If you aren't getting happier as you're getting older, you're doing it wrong. -Resist the media's command to expand destructive narratives. -If you're in the same place you were three years ago, wake up. -Don't tweet when drinking. Modern life grows emptier and emptier as society becomes increasingly polarized, and even those who don't subscribe to New Age beliefs are seeking comfort and meaning. In The Plus, Greg shows how skeptics too can advance themselves for the betterment of their lives and the healing of their communities.

 **Oracle SQL\*Plus** Jonathan Gennick,1999 This book is the definitive guide to SQL\*Plus. If you want to take best advantage of the power and flexibility of this popular Oracle tool, you need this book. SQLPlus is an interactive query tool that is ubiquitous in the Oracle world. It is present in every Oracle installation and is available to almost every Oracle developer and database administrator. SQLPlus has been shipped with Oracle since at least version 6. It continues to be supported and enhanced with each new version of Oracle, including Oracle8 and Oracle8i. It is still the only widely available tool

for writing SQL scripts. Despite this wide availability and usage, few developers and DBAs know how powerful SQL\*Plus really is. This book introduces SQLPlus, includes a quick reference to all of its syntax options, and, most important, provides chapters that describe, in step-by-step fashion, how to perform all of the tasks that Oracle developers and DBAs want to perform with SQLPlus -- and maybe some they didn't realize they COULD

perform with SQLPlus. You will learn how to write and execute script files, generate ad hoc reports, extract data from the database, query the data dictionary tables, customize your SQLPlus environment, and use the SQL\*Plus administrative features (new in Oracle8i). This book is an indispensable resource for readers who are new to SQL\*Plus, a task-oriented learning tool for those who are already using it, and a quick reference for every user. A table of contents follows: Preface Introduction to SQLPlus Interacting with SQLPlus Generating Reports with SQLPlus Writing SQLPlus Scripts Extracting Data with SQLPlus Exploring Your Database with SQLPlus Advanced Scripting Tuning and Timing The Product User Profile Administration with SQLPlus Customizing Your SQLPlus Environment Appendices A. SQLPlus Command Reference B. Connect Strings and the SQLPlus Command

 Wired That Way Companion Workbook Marita Littauer,Florence Littauer,2011-09-01 Do you want to better understand yourself, maximize your strengths, and improve your relationships? Understanding how we are wired can enrich our lives and our relationships, helping to overcome differences that

can seem irreconcilable. Instead of terminating jobs, friendships, or marriage on grounds of incompatibility, it is possible to turn these relationships from dying to growing. For more than 25 years, Marita Littauer, with her mother, Florence Littauer, has helped thousands of men and women with their personal and professional relationships. In Wired That Way, Marita brings together in one book a comprehensive overview of the personality types that speaks to anyone who wants to understand and to be understood.

 **One Plus One** Jojo Moyes,2014 Suppose your life sucks. Your husband has done a vanishing act, your stepson is being bullied and your daughter has a once in a lifetime opportunity - that you can't afford to pay for. So imagine you found and kept some money that didn't belong to you, knowing it would pay for your daughter's happiness. But how do you cope with the shame? Especially when the man you've lied to decides to help you out in your hour of need. Jess is in hell - Ed has saved her family - but is their happiness worth a lifetime's soul-searching? 2014.

 *Modeling Financial Time Series with S-PLUS®* Eric Zivot,Jiahui Wang,2007-10-10 This book represents an integration of theory, methods, and examples using the S-PLUS statistical modeling language and the S+FinMetrics module to facilitate the practice of financial econometrics. It is the first book to show the power of S-PLUS for the analysis of time series data. It is written for researchers and practitioners in the finance industry, academic researchers in economics and finance, and advanced MBA and graduate students

in economics and finance. Readers are assumed to have a basic knowledge of S-PLUS and a solid grounding in basic statistics and time series concepts. This edition covers S+FinMetrics 2.0 and includes new chapters.

 **HIV Plus** ,2005-02 HIV Plus offers the latest stories on research, economics, and treatment. The magazine raises awareness of HIV-related cultural and policy developments in the United States and throughout the world.

 **HIV Plus** ,2001-04 HIV Plus offers the latest stories on research, economics, and treatment. The magazine raises awareness of HIV-related cultural and policy developments in the United States and throughout the world.

 HIV Plus ,2002-02 HIV Plus offers the latest stories on research, economics, and treatment. The magazine raises awareness of HIV-related cultural and policy developments in the United States and throughout the world.

 HIV Plus ,2002-04 HIV Plus offers the latest stories on research, economics, and treatment. The magazine raises awareness of HIV-related cultural and policy developments in the United States and throughout the world.

 HIV Plus ,2003-11 HIV Plus offers the latest stories on research, economics, and treatment. The magazine raises awareness of HIV-related cultural and policy developments in the United States and throughout the world.

 HIV Plus ,2007-05 HIV Plus offers the latest stories on research, economics, and treatment. The magazine raises awareness of HIV-related cultural and policy developments in the United States and throughout the world.

 **Max-Plus Methods for Nonlinear Control and Estimation** William M. McEneaney,2006-07-25 The central focus of this book is the control of continuous-time/continuous-space nonlinear systems. Using new techniques that employ the max-plus algebra, the author addresses several classes of nonlinear control problems, including nonlinear optimal control problems and nonlinear robust/H-infinity control and estimation problems. Several numerical techniques are employed, including a max-plus eigenvector approach and an approach that avoids the curse-of-dimensionality. The max-plus-based methods examined in this work belong to an entirely new class of numerical methods for the solution of nonlinear control problems and their associated Hamilton–Jacobi–Bellman (HJB) PDEs; these methods are not equivalent to either of the more commonly used finite element or characteristic approaches. Max-Plus Methods for Nonlinear Control and Estimation will be of interest to applied mathematicians, engineers, and graduate students interested in the control of nonlinear systems through the implementation of recently developed numerical methods.

**HIV Plus** ,2002-04 HIV Plus offers the latest stories on research,

economics, and treatment. The magazine raises awareness of HIV-related cultural and policy developments in the United States and throughout the world.

 **HIV Plus** ,2002-02 HIV Plus offers the latest stories on research, economics, and treatment. The magazine raises awareness of HIV-related cultural and policy developments in the United States and throughout the world.

 **Oracle SQL\*Plus Pocket Reference** Jonathan Gennick,2004-11-11 SQL\*Plus is an interactive query tool that's ubiquitous in the Oracle world. It's available at every Oracle site-from the largest data warehouse to the smallest singleuser system-and it's a critical tool for virtually every Oracle user. The third edition of this popular pocket guide provides quick reference information on SQL\*Plus syntax and format elements, including new Oracle Database 10g features. It concisely describes interacting with SQL\*Plus, formatting both text and HTML reports with SQL\*Plus, and tuning SQL queries using both optimizer hints and the plan table. This new edition covers browser-based iSQL\*Plus, the ability to generate HTML, new commands and SET options, and much more. It also contains expanded information on the SQL statements most commonly issued from SQL\*Plus (Select, Insert, Update, Delete, Merge, Commit, Rollback, Savepoint, Set Transaction) and adds coverage of new SQL features such as the Oracle Database 10g Select statement's Model clause, flashback queries, partition outer joins, and

DBMS XPLAN. Book jacket.

**Using Aspen Plus in Thermodynamics Instruction** Stanley I.

Sandler,2015-04-06 A step-by-step guide for students (and faculty) on the use of Aspen in teaching thermodynamics • Easily-accessible modern computational techniques opening up new vistas in teaching thermodynamics A range of applications of Aspen Plus in the prediction and calculation of thermodynamic properties and phase behavior using the state-of-the art methods • Encourages students to develop engineering insight by doing repetitive calculations with changes in parameters and/or models • Calculations and application examples in a step-by-step manner designed for out-of-classroom self-study • Makes it possible to easily integrate Aspen Plus into thermodynamics courses without using in-class time • Stresses the application of thermodynamics to real problems

 *Rice Plus* Susan H. Lee,2006-02-14 This book explores the economic coping practices of rural widows in the aftermath of the Cambodian civil war. War produces a preponderance of widows, often young widows with small children in their care. Rural widows must feed their families and educate their children despite rural poverty and the lack of opportunities for women. The economics of widowhood is therefore a significant social problem in less developed countries. The widows' predominant economic plan was to combine rice cultivation with an assortment of microenterprises, a rice plus strategy. Many widows were unable to grow enough rice on their land to feed their

families. They filled the hunger gap by raising cash through microenterprises to purchase additional rice. Gender work roles were both permeable and persistent, allowing a flexible sexual division of labor in the short run but maintaining traditional roles in the long run. Most widows called on relatives or exchanged transplanting labor for male plowing services, although a few women took up the plow themselves. The study also explores widows' access to key economic resources such as land, credit, and education. War decimated widows' family support networks, including the loss of children, their social security. The study concludes that Cambodia's gender arrangement offered many economic options to widows but also devalued their labor in a cultural structure of inequality. Gender, poverty, and war interacted to reduce widows' financial resources, accounting for their economic vulnerability.

 **Autonomous Vehicles Plus** Chander Dhawan,2019-02-19 Autonomous Vehicles Plus: A Critical Analysis of Challenges Delaying AV Nirvana is a valuable compendium of information for autonomous vehicle (AV) industry professionals. The book offers a critical analysis of this emerging technology and business models through a holistic and multi-faceted discussion by a consultant who has done extensive research of underlying technologies. Among other things, Autonomous Vehicles Plus provides an independent and comprehensive viewpoint of the history and basic technology concepts of AVs, along with an explanation of their artificial intelligence underpinning, architectural

framework, and key components. Here is all the minutiae on driverless cars, including the challenges facing the industry, predictions for their future, advice for entrepreneurs looking to capitalize on their emerging importance, and the roiling confusion that attends it all. Autonomous vehicle industry professionals and those seeking a broad understanding of the emerging technology will find much to distract and delight them in this serious book. Autonomous Vehicles Plus will be of special interest to technology and business development professionals who want to understand the fundamentals that determine technology adoption.

When people should go to the book stores, search foundation by shop, shelf by shelf, it is really problematic. This is why we give the ebook compilations in this website. It will completely ease you to see guide **Plus** as you such as.

By searching the title, publisher, or authors of guide you in fact want, you can discover them rapidly. In the house, workplace, or perhaps in your method can be every best area within net connections. If you object to download and install the Plus, it is unquestionably easy then, since currently we extend the belong to to buy and make bargains to download and install Plus so simple!

### **Table of Contents Plus**

- 1. Understanding the eBook Plus
	- The Rise of Digital Reading Plus
	- Advantages of eBooks Over Traditional Books
- 2. Identifying Plus
	- Exploring Different Genres
	- Considering Fiction vs. Non-Fiction
	- o Determining Your Reading Goals
- 3. Choosing the Right eBook Platform
	- Popular eBook Platforms
	- Features to Look for in an Plus
	- User-Friendly Interface
- 4. Exploring eBook Recommendations from Plus
- Personalized Recommendations
- Plus User Reviews and Ratings
- Plus and Bestseller Lists
- 5. Accessing Plus Free and Paid eBooks
	- Plus Public Domain eBooks
	- Plus eBook Subscription Services
	- Plus Budget-Friendly Options
- 6. Navigating Plus eBook Formats
	- $\circ$  ePub, PDF, MOBI, and More
	- Plus Compatibility with Devices
	- Plus Enhanced eBook Features
- 7. Enhancing Your Reading
	- Experience
		- Adjustable Fonts and Text Sizes of Plus
		- $\circ$  Highlighting and Note-Taking Plus
		- Interactive Elements Plus
- 8. Staying Engaged with Plus
	- Joining Online Reading Communities
	- $\circ$  Participating in Virtual Book Clubs
	- Following Authors and Publishers Plus
- 9. Balancing eBooks and Physical Books Plus
	- $\circ$  Benefits of a Digital Library
	- Creating a Diverse Reading Collection Plus
- 10. Overcoming Reading Challenges
	- $\circ$  Dealing with Digital Eye Strain
	- Minimizing Distractions
	- Managing Screen Time
- 11. Cultivating a Reading Routine Plus
	- Setting Reading Goals Plus Carving Out Dedicated

Reading Time

- 12. Sourcing Reliable Information of Plus
	- Fact-Checking eBook Content of Plus
	- o Distinguishing Credible Sources
- 13. Promoting Lifelong Learning Utilizing eBooks for Skill Development
	- Exploring Educational eBooks
- 14. Embracing eBook Trends
	- Integration of Multimedia Elements
	- Interactive and Gamified eBooks

# **Plus Introduction**

In the digital age, access to information has become easier than ever before. The ability to download Plus has revolutionized the way we consume written content. Whether you are a student looking for course material, an avid reader searching for your next favorite book, or a professional seeking research papers, the option to download Plus has opened up a world of possibilities. Downloading Plus provides numerous advantages over physical copies of books and documents. Firstly, it is incredibly convenient. Gone are the days of carrying around heavy textbooks or bulky folders filled with papers. With the click of a button, you can gain immediate access to valuable resources on any device. This convenience allows for efficient studying, researching, and reading on the go. Moreover, the cost-effective nature of downloading Plus has democratized knowledge. Traditional

books and academic journals can be expensive, making it difficult for individuals with limited financial resources to access information. By offering free PDF downloads, publishers and authors are enabling a wider audience to benefit from their work. This inclusivity promotes equal opportunities for learning and personal growth. There are numerous websites and platforms where individuals can download Plus. These websites range from academic databases offering research papers and journals to online libraries with an expansive collection of books from various genres. Many authors and publishers also upload their work to specific websites, granting readers access to their content without any charge. These platforms not only provide access to existing literature

but also serve as an excellent platform for undiscovered authors to share their work with the world. However, it is essential to be cautious while downloading Plus. Some websites may offer pirated or illegally obtained copies of copyrighted material. Engaging in such activities not only violates copyright laws but also undermines the efforts of authors, publishers, and researchers. To ensure ethical downloading, it is advisable to utilize reputable websites that prioritize the legal distribution of content. When downloading Plus, users should also consider the potential security risks associated with online platforms. Malicious actors may exploit vulnerabilities in unprotected websites to distribute malware or steal personal

information. To protect themselves, individuals should ensure their devices have reliable antivirus software installed and validate the legitimacy of the websites they are downloading from. In conclusion, the ability to download Plus has transformed the way we access information. With the convenience, cost-effectiveness, and accessibility it offers, free PDF downloads have become a popular choice for students, researchers, and book lovers worldwide. However, it is crucial to engage in ethical downloading practices and prioritize personal security when utilizing online platforms. By doing so, individuals can make the most of the vast array of free PDF resources available and embark on a journey of continuous learning and intellectual growth.

#### **FAQs About Plus Books**

**What is a Plus PDF?** A PDF (Portable Document Format) is a file format developed by Adobe that preserves the layout and formatting of a document, regardless of the software, hardware, or operating system used to view or print it. **How do I create a Plus PDF?** There are several ways to create a PDF: Use software like Adobe Acrobat, Microsoft Word, or Google Docs, which often have built-in PDF creation tools. Print to PDF: Many applications and operating systems have a "Print to PDF" option that allows you to save a document as a PDF file instead of printing it on paper. Online converters: There are various online tools that can convert different file types to PDF. **How do I edit a Plus PDF?** Editing a PDF can be

done with software like Adobe Acrobat, which allows direct editing of text, images, and other elements within the PDF. Some free tools, like PDFescape or Smallpdf, also offer basic editing capabilities. **How do I convert a Plus PDF to another file format?** There are multiple ways to convert a PDF to another format: Use online converters like Smallpdf, Zamzar, or Adobe Acrobats export feature to convert PDFs to formats like Word, Excel, JPEG, etc. Software like Adobe Acrobat, Microsoft Word, or other PDF editors may have options to export or save PDFs in different formats. **How do I password-protect a Plus PDF?** Most PDF editing software allows you to add password protection. In Adobe Acrobat, for instance, you can go to "File" -> "Properties" -> "Security" to set a

*16*

password to restrict access or editing capabilities. Are there any free alternatives to Adobe Acrobat for working with PDFs? Yes, there are many free alternatives for working with PDFs, such as: LibreOffice: Offers PDF editing features. PDFsam: Allows splitting, merging, and editing PDFs. Foxit Reader: Provides basic PDF viewing and editing capabilities. How do I compress a PDF file? You can use online tools like Smallpdf, ILovePDF, or desktop software like Adobe Acrobat to compress PDF files without significant quality loss. Compression reduces the file size, making it easier to share and download. Can I fill out forms in a PDF file? Yes, most PDF viewers/editors like Adobe Acrobat, Preview (on Mac), or various online tools allow you to fill out

forms in PDF files by selecting text fields and entering information. Are there any restrictions when working with PDFs? Some PDFs might have restrictions set by their creator, such as password protection, editing restrictions, or print restrictions. Breaking these restrictions might require specific software or tools, which may or may not be legal depending on the circumstances and local laws.

#### **Plus :**

## **chasing the invisible a doctor s quest to abolish the last** - Sep 10 2022

web chasing the invisible a doctor s quest to abolish the last unseen cancer cell starting at 8 35 chasing the invisible combines the suspense of a spy novel with the education *chasing the invisible a doctor s quest to abolish* - Aug 09 2022 web chasing the invisible apr 28 2023 chasing the invisible combines the suspense of a spy novel with the education and scientific insight of a medical mystery thriller all wrapped in

chasing the invisible a doctor s quest to abolish the last - Mar 16 2023

web in addition to revealing the detective work of medicine and its impact on physicians and patients chasing the invisible features a colorful cast of wall street investment

*chasing the invisible a doctor s quest to abolish the last* - Jun 07 2022

web dec 15 2019 buy chasing the invisible a doctor s quest to abolish the last unseen cancer cell hardcover book by thomas grogan from as low as 32 95 chasing the invisible a doctor s

quest to abolish the last - Aug 21 2023

web chasing the invisible a doctor s quest to abolish the last unseen cancer cell grogan md thomas amazon sg books

**chasing the invisible a doctor s quest to abolish isabel** - May 06 2022 web online revelation chasing the invisible a doctor s quest to abolish can be one of the options to accompany you taking into account having further time it will not waste your

**chasing the invisible a doctor s quest to abolish the last** - Oct 11

#### 2022

web amazon in buy chasing the invisible a doctor s quest to abolish the last unseen cancer cell book online at best prices in india on amazon in read chasing the **chasing the invisible a doctor s quest to abolish the last** - Sep 22 2023 web jun 26 2020 chasing the invisible is not just a memoir it is our memoir for every pathologist who

wondered where they fit into the patient care spectrum who ever **chasing the invisible a doctor s quest to abolish the last** - Mar 04 2022

web abebooks com chasing the invisible a doctor s quest to abolish the last unseen cancer cell 9781633939431 by grogan md thomas and a great selection of similar

**chasing the invisible a doctor s quest to abolish the last** - Jan 14 2023

web dec 15 2019 chasing the invisible a doctor s quest to abolish the last unseen cancer cell by thomas grogan md paperback barnes noble chasing the

chasing the invisible a doctor s quest to abolish the last - Dec 13 2022

web chasing the invisible combines the suspense of a spy novel with the education and scientific insight of a medical mystery thriller all wrapped in a dramatic business story in **chasing the invisible a doctor s quest to abolish the** - Jul 20 2023 web nov 25 2019 4 18 34 ratings4 reviews chasing the invisible combines the suspense of a spy novel with the education and scientific

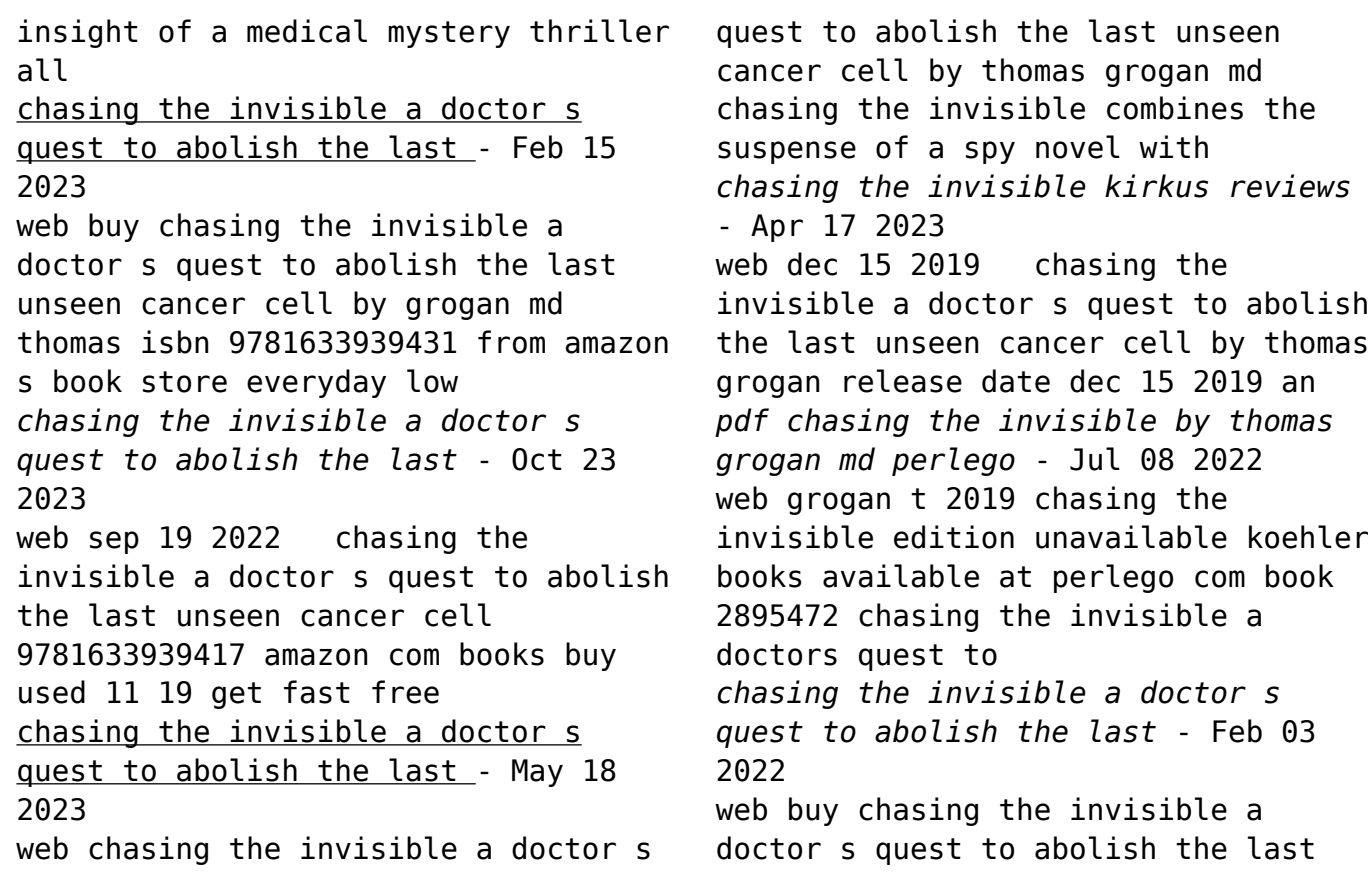

unseen cancer cell by thomas grogan md online at alibris we have new and used copies available in 2 **chasing the invisible a doctor s quest to abolish the last** - Jun 19 2023 web dec 15 2019 and in a curious twist of fate his father s work segues to a chance meeting many years later between grogan the son and a libyan florence nightingale a *chasing the invisible a doctor s quest to abolish the last* - Apr 05 2022 web  $\Box\Box$  chasing the invisible a doctor s quest to abolish the last unseen cancer cell  $\Box \Box$  thomas grogan md  $\Box \Box$ chasing the invisible a doctor s quest to **chasing the invisible a doctor s quest to abolish the last** - Nov 12 2022 2023 05 2022

web buy chasing the invisible a doctor s quest to abolish the last unseen cancer cell by grogan md thomas online on amazon ae at best prices fast and free shipping free *free death certificate templates in google docs google sheets* - Mar 10 web simple death certificate this free simple corporate death certificate template is suitable for any agency or official body you can use a free copy of this template for any business needs update all inscriptions and text for a specific occasion using simple tools built into google docs **death certificate generator fill online printable fillable blank** - Oct web death certificate template death certificate form we are not

affiliated with any brand or entity on this form get the free death certificate generator form get form show details fill death certificate online edit try risk free form popularity death certificate maker form get create make and sign death certificate make online get form **death certificate psd 2 000 high quality free psd templates** - Apr 30 2022

web find download the most popular death certificate psd on freepik free for commercial use high quality images made for creative projects **37 blank death certificate templates 100 free ᐅ templatelab** - Aug 15 2023 web 1 death certificate templates 2 why do you need a death certificate template 3 blank death certificate templates 4 does a death certificate have a cause of death 5 fake death

certificate templates 6 death certificate samples 7 how do i **blank death certificate fill out sign online dochub** - Apr 11 2023 web 01 edit your blank death certificate template online type text add images blackout confidential details add comments highlights and more 02 sign it in a few clicks draw your signature type it upload its image or use your mobile device as a signature pad 03 share your form with others

**10 free death certificate templates best office files** - May 12 2023 web oct 25 2020 blank death certificate it is a death certificate format in english pdf using this death certificate template you can state and verify a person death along with the time and date of the person the name of the dead person the place

of death and sign will also mention here this is free and printable you can use it in soft form or hard form **9 death certificate template free sample example format** - Aug 03 2022 web blank death certificate template this template is the most common format for death certificates here complete details about the deceased individual is presented a medical practitioner completes this document **death certificate template download free documents for pdf** - Sep 04 2022 web death certificate template a death certificate template is a document that is used to record the death of an individual the template includes the name date of death place of death cause of death and other important information the death certificate template is used by funeral homes hospitals and other

medical facilities to provide a **11 sample death certificate templates pdf doc** - Dec 07 2022 web there are several blank death certificates templates to choose from some are superiorly designed and will look exactly like an authentic certificate designers can make them using identical security transcript paper water markings and embossed seals

**blank death certificate fill download for free cocodoc** - Jan 08 2023 web blank death certificate fill download for free get form download the form how to edit and draw up blank death certificate online read the following instructions to use cocodoc to start editing and signing your blank death certificate in the beginning look for the get form button and click on it

**6 death certificate templates psd ai illustrator word** - Mar 30 2022 web death certificate template in word details file format illustrator indesign ms word pages photoshop publisher size us 8 5 11 inches bleed free download certificate of death template sample free download printable death certificate template **free printable blank certificate of death hoover web design** - Nov 06 2022 web free printable certificates of death templates contact us to order a custom certificate of death free printable certificates of death description if you want to commemorate the death of a loved one spouse or family member you can make our own certificate of death using our blank certificates of death which you can fill in with an ink pen **free blank death certificate template** **net** - Jul 14 2023

web free download this blank death certificate design in illustrator word google docs psd apple pages publisher format easily editable printable downloadable if you need a death certificate that will save you time check out this blank death certificate template **death certificates fill out and sign printable pdf template** - Jan 28 2022 web simplify the creation of a death certificates 2001 via a ready made template show details we are not affiliated with any brand or entity on this form how it works upload the blank death certificate edit sign printable death certificate from anywhere save your changes and share death certificate template free printable death certificate templates word pdf - Jun 13 2023

web free printable death certificate templates word pdf a death certificate template is a legal document that serves as proof of death of a person it is issued by the government it includes personal details cause of death date and place of death of the deceased person free printable certificate templates you can customize canva - Feb 26 2022 web create a blank certificate white gold elegant appreciation certificate certificate by slebor white gold elegant modern certificate of participation **7 printable blank death certificate**

# **form templates pdffiller** - Feb 09 2023

web blank death certificate death certificate template u s standard certificate of death local file no 1 decedent s legal name include aka s

if any first middle last name of decedent for use by physician or institution 4a age last birthday years 4b under 1 year months days 4c under 1 day **death certificate template fill online printable fillable blank** - Jun 01 2022 web to fill out a blank death certificate pdf follow these steps 01 start by obtaining a blank death certificate pdf form from a reliable source such as a government website or the local registrar s office 02 open the pdf form using an appropriate software program such as adobe acrobat reader 03 blank death certificate template create custom certificates - Dec 27 2021

web overview if you are in need of a death certificate template look no

further at bizzlibrary com we offer a comprehensive and professionally designed death certificate template in docx format that you can easily download and customize to meet your specific needs what is a death certificate 25 printable death certificate sample forms and templates - Jul 02 2022 web death certificate template copy of death certificate sample death certificate uk death certificate template microsoft word death certificate format in english blank death certificate form make a death certificate online category rating 4 5 satisfied 54 votes popular categories christmas newsletter taschenbuch für wirtschaftsingenieure fachbuch bücher de - May 16 2022 das taschenbuch für wirtschaftsingenieure ist sowohl im studium als auch in der praxis ein zuverlässiger begleiter für wirtschaftsingenieure im bachelor und master studium mba studierende die technik und betriebswirtschaft beherrschen müssen **taschenbuch für wirtschaftsingenieure amazon de** - Jul 30 2023 taschenbuch für wirtschaftsingenieure hering ekbert isbn 9783446415591 kostenloser versand für alle bücher mit versand und verkauf duch amazon **pdf taschenbuch für wirtschaftsingenieure semantic scholar** - Jun 16 2022 taschenbuch für wirtschaftsingenieure inproceedings hering2013taschenbuchfw title taschenbuch f u r wirtschaftsingenieure author ekbert hering year 2013 e hering published 1 september 2013 computer science *taschenbuch für wirtschaftsingenieure*

*hanser fachbuch* - Jun 28 2023 das taschenbuch für wirtschaftsingenieure ist sowohl im studium als auch in der praxis ein zuverlässiger begleiter für wirtschaftsingenieure im bachelor und master studium mba studierende die technik und betriebswirtschaft beherrschen müssen *taschenbuch für wirtschaftsingenieure amazon de* - Aug 19 2022 taschenbuch für wirtschaftsingenieure hering ekbert isbn 9783446211490 kostenloser versand für alle bücher mit versand und verkauf duch amazon *taschenbuch für wirtschaftsingenieure amazon de* - Apr 26 2023 das taschenbuch für wirtschaftsingenieure ist ein kompaktes und kompetentes nachschlagewerk es wurde von erfahrenen hochschullehrern und erfolgreichen praktikern aus der wirtschaft verfasst **taschenbuch für wirtschaftsingenieure hanser fachbuch** - Oct 01 2023 das taschenbuch für wirtschaftsingenieure ist sowohl im studium als auch in der praxis ein zuverlässiger begleiter für wirtschaftsingenieure im bachelor und master studium mba studierende die technik und betriebswirtschaft beherrschen müssen *hanser e books taschenbuch für wirtschaftsingenieure* - Nov 21 2022 e book 29 99 e book kaufen isbn 9783446449367 kurzinformation inhaltsverzeichnis leseprobe blick ins buch lehrbuch nachschlagewerk und leitfaden für wirtschaftsingenieure kompaktes wissen in allen bereichen das buch besteht aus einem ingenieurwissenschaftlichen und einem

betriebswirtschaftlichen teil *taschenbuch für wirtschaftsingenieure worldcat org* - Apr 14 2022 get this from a library taschenbuch für wirtschaftsingenieure ekbert hering taschenbuch wirtschaftsingenieure zvab - Jul 18 2022 neu 1 antiquarisch gebraucht 13 einband alle einbände hardcover 4 softcover 8 weitere eigenschaften erstausgabe signiert schutzumschlag angebotsfoto 4 gratisversand nur in deutschland 9 land des verkäufers zahlungsarten alle zahlungsarten vorauskasse 8 bankwechsel bar 2 bankeinzug **taschenbuch für wirtschaftsingenieure google books** - Jan 24 2023 feb 13 2017 das taschenbuch für wirtschaftsingenieure ist sowohl im studium als auch in der praxis ein

zuverlässiger begleiter für wirtschaftsingenieure im bachelor und master studium **taschenbuch für wirtschaftsingenieure hering ekbert amazon de** - Sep 19 2022 das taschenbuch für wirtschaftsingenieure ist sowohl im studium als auch in der praxis ein zuverlässiger begleiter für wirtschaftsingenieure im bachelor und master studium mba studierende die technik und betriebswirtschaft beherrschen müssen wirtschaftsingenieure in der praxis ingenieure in der praxis die taschenbuch für wirtschaftsingenieure kağıt kapak - Feb 22 2023 taschenbuch für wirtschaftsingenieure hering ekbert amazon com tr kitap Çerez tercihlerinizi seçin Çerez bildirimimizde ayrıntılı şekilde açıklandığı üzere alışveriş yapmanızı

sağlamak alışveriş deneyiminizi iyileştirmek ve hizmetlerimizi sunmak için gerekli olan çerezleri ve benzer araçları kullanırız taschenbuch für wirtschaftsingenieure von buch 978 3 446 - Oct 21 2022 das taschenbuch für wirtschaftsingenieure ist sowohl im studium als auch in der praxis ein zuverlässiger begleiter für wirtschaftsingenieure im bachelor und master studium mba studierende die technik und betriebswirtschaft beherrschen müssen **taschenbuch für wirtschaftsingenieure hering bücher** - Feb 10 2022 das taschenbuch für wirtschaftsingenieure ist ein kompaktes und kompetentes nachschlagewerk es wurde von erfahrenen hochschullehrern und erfolgreichen praktikern aus der

wirtschaft verfasst das buch besteht aus einem ingenieurwissenschaftlichen und einem betriebswirtschaftlichen teil und dient als wissensspeicher für studierende als *taschenbuch für wirtschaftsingenieure hanser fachbuch* - Mar 26 2023 lehrbuch nachschlagewerk und leitfaden für wirtschaftsingenieure kompaktes wissen in allen bereichen das buch besteht aus e taschenbuch für wirtschaftsingenieure von jetzt online bestellen *taschenbuch für wirtschaftsingenieure* - May 28 2023 can t sign in forgot your username enter your email address below and we will send you your username **taschenbuch für wirtschaftsingenieure ebook amazon de** - Dec 23 2022 das taschenbuch für wirtschaftsingenieure ist sowohl im

studium als auch in der praxis ein zuverlässiger begleiter für wirtschaftsingenieure im bachelor und master studium mba studierende die technik und betriebswirtschaft beherrschen müssen **taschenbuch für wirtschaftsingenieure ebook 9783446453364** - Mar 14 2022 taschenbuch für wirtschaftsingenieure lehrbuch nachschlagewerk und leitfaden für wirtschaftsingenieure kompaktes wissen in allen bereichendas buch taschenbuch für wirtschaftsingenieure ebook 9783446453364 boeken bol com **taschenbuch für wirtschaftsingenieure hanser elibrary** - Aug 31 2023 dieses taschenbuch nicht nur für wirtschaftsingenieure sondern für vie le im berufsleben stehende ingenieure sicherlich von großem nutzen das taschenbuch für wirtschaftsingenieure wendet sich an alle wirt schaftsingenieure im studium und in der praxis an alle ingenieure die

Best Sellers - Books ::

[fashioning the frame boundaries dress](https://www.freenew.net/primo-explore/publication/?k=Fashioning-The-Frame-Boundaries-Dress-And-The-Body-Dress-Body-Culture.pdf) [and the body dress body culture](https://www.freenew.net/primo-explore/publication/?k=Fashioning-The-Frame-Boundaries-Dress-And-The-Body-Dress-Body-Culture.pdf) [family life education working with](https://www.freenew.net/primo-explore/publication/?k=family_life_education_working_with_families_across_the_life_span.pdf) [families across the life span](https://www.freenew.net/primo-explore/publication/?k=family_life_education_working_with_families_across_the_life_span.pdf) [fairy tales from the brothers grimm](https://www.freenew.net/primo-explore/publication/?k=Fairy_Tales_From_The_Brothers_Grimm.pdf) [family guy no more mr nice guy](https://www.freenew.net/primo-explore/publication/?k=family_guy_no_more_mr_nice_guy.pdf) [extreme makeover weight loss diet](https://www.freenew.net/primo-explore/publication/?k=extreme-makeover-weight-loss-diet-plan.pdf) [plan](https://www.freenew.net/primo-explore/publication/?k=extreme-makeover-weight-loss-diet-plan.pdf) [example of a subset in math](https://www.freenew.net/primo-explore/publication/?k=example_of_a_subset_in_math.pdf) [extraordinary everyday photography](https://www.freenew.net/primo-explore/publication/?k=Extraordinary-Everyday-Photography-Tharp-Brenda-Manwaring-Jed.pdf) [tharp brenda manwaring jed](https://www.freenew.net/primo-explore/publication/?k=Extraordinary-Everyday-Photography-Tharp-Brenda-Manwaring-Jed.pdf) [excellence in leadership reaching](https://www.freenew.net/primo-explore/publication/?k=excellence_in_leadership_reaching_goals_with_prayer_courage_and_determination.pdf) [goals with prayer courage and](https://www.freenew.net/primo-explore/publication/?k=excellence_in_leadership_reaching_goals_with_prayer_courage_and_determination.pdf) [determination](https://www.freenew.net/primo-explore/publication/?k=excellence_in_leadership_reaching_goals_with_prayer_courage_and_determination.pdf) [every ghost story is a love story](https://www.freenew.net/primo-explore/publication/?k=every_ghost_story_is_a_love_story.pdf) [examples of time management skills](https://www.freenew.net/primo-explore/publication/?k=examples-of-time-management-skills.pdf)